# Olympia Camera Club Shutterbug Times

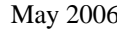

May 2006 **WWW.OlympiaCameraClub.com** Volume 71, Issue 5 General Meeting— 4th Monday monthly

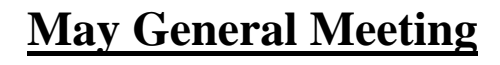

## **Thi Dang to Speak at May Meeting**

*By Shauna Kearns* 

Our speaker for the May general meeting will be Thi Dang. Thi is a member of our club and is another excellent example of the fine artists we have in our midst.

 Many of you may remember Thi's beautiful images, which were featured on the Capitol Land Trust brochure and website. Others may remember the images Thi presented last year during one of our themed program nights. I think I speak for most of the people who were in the room that night when I say that we were intrigued by his images and impressed with his ability to see stunning images in everyday scenes.

 Thi was born in Viet Nam. He has had some training in architecture, but ended up making a living being a computer engineer. His interest in photography began when he had his first child. Photography has now been his serious hobby for the last five years. Thi's favorite photography subjects include people, still life, and sometimes architecture.

 Thi will talk to us about how he picked up photography as a hobby. He will also discuss in detail on a few of his favorite images why and how he took the shots and the lessons he learned from each of them. He will also have a slide show of selected images that he thinks represent his way of seeing things around him. Thi will also leave time for questions and answers. I think we could learn a great deal from what Thi has to share with us, so I hope you will all join us.

**REFRESHMENTS—**will be provided by: Bonnie Liberty.

## **Olympia Camera Club May/June Meetings and Events**

- May 9, Tue. 6:00pm Digital Imaging Group—Apple Lane Apts. Clubroom
- May 22, Mon. 6:30pm General Meeting—Roosevelt Elementary School
- Jun 3, Sat. 11:00am Video Group—Dottie Hall's Home
- Jun 5, Mon. 7:00pm Appreciation Group-
- Jun 6, Tue. 5:30pm Business Meeting—Mekong Restaurant
- Jun 13, Tue 6:30pm Digital Imaging Group

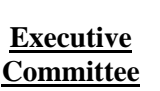

**President** Frank Townsend (360) 705-1349 fmtat3200@cs.com

**Vice President**  Shauna Kearns (360) 866-9374 32instruments@comcast.net

> **Secretary** Chris Weinreich (360) 352-8183 Christianweinriech @reachone.com

**Treasurer**  Robert Kletsch (360) 357-6931 rekletsch@juno.com

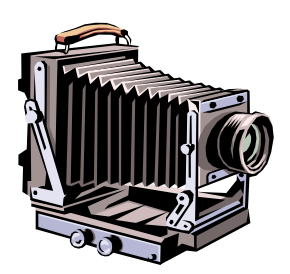

## **President's Corner**

*by Frank Townsend*

 As I write this I've just completed an incredibly busy Camera Club weekend. It began Friday evening with Olympia's Art Walk, continued on Saturday with a trip to the photography swap meet, and finished up with a club outing to Weyerhaeuser and Kubota Gardens. It was a fun weekend spent with good friends with something in common with one another.

 Donna Butler put together the club's booth at Art Walk, you will have to ask her how many members provided prints or cards but I counted seven or eight members stopping by to offer assistance or encouragement. A couple months ago I offered my observations on all the things Olympia has to offer, this event is another example. Wes Kirkpatrick and I walked around town visiting only the photo exhibits, we ran into several old friends plus met some incredible photographers. The only thing that would have made the evening better would be if our members had sold more prints. Our club's representation was every bit as good as the things we saw hanging on walls.

 This was my first trip to the annual swap meet and I was amazed. I've never seen so many cameras and so much equipment in one place. Had I not invested so much money in my gear over the last couple of years, I would have gone on one huge spending spree. Nearly everything was geared to film, which is to be expected, but there were some very good film cameras to be had.

 There is an article in another part of the newsletter covering the field trip so I won't go into any depth here. I do want to express my appreciation to Kathy Morris for such a great trip. The trip was well planned and brought out several members and even a potential member. Kathy always leads great trips and this one certainly added to her reputation.

 Also located elsewhere in the newsletter is the list for this year's scavenger hunt. I urge you to participate, if possible go with a friend or with a group to collect your photos. Slides are much more challenging but we look forward to seeing digital entries as well. I look forward to seeing your results in September.

Frank

**June Meeting will be Member Themed Programs**

*by Shauna Kearns* 

 For our June meeting, we will be having another Themed program! This is an opportunity for us to share our work and to see all the different photography styles that exist in our group. If you would like to participate, please contact me at 866-9374 or at 32instruments@comcast.net. Remember, the slots are first come, first serve! If we have more interested members than slots available, priority will be given to members who did not present in March.

## **Fellow Photographers,**

 For those who have registered for the OCC online gallery, your gallery folders have been created and you can upload your images at any time. There are currently 10 registered users, but only 4 have uploaded images. We are waiting to see YOUR IMAGES! Keep in mind, you each have 2Mb of space, but we are looking at ways to increase the storage capabilities.

Thanks for all of your support

Dave Simmerman OCC Webmaster

## **Civil War Re-enactment Battles & Encampments June 23 thru the 25th.**

 Visit camps of the Union & Confederate Infantry, Cavalry, Artillery, Navy, Marines, Engineers and Civilians. Hospital demonstrations/Period Fashion Shows & Music/Period Sutlers/ Historic Displays.

 The re-enactment in our area happens near Bremerton (Port Gamble) on June 24-25. Rich Kalman would be willing to lead it on the Saturday (6/24). Here is a link to more information http://www.wcwa.net

We can work out details about meeting times as we get closer to the event

#### **Olympia Camera Club Executive Board Minutes**  *by Chris Weinreich*

# **Olympia Camera Club Executive Board Minutes May 3, 2006, Mekong Restaurant**

Meeting called to order by President Frank Townsend at 6:20 p.m.

Present were: Pres. Frank Townsend, Vice Pres. Shauna Kearns, Treasurer Robert Kletsch, Secretary Chris Weinreich, Dave Simmerman, Bonnie and Terry Liberty, Wes and Cornelia Kirkpatrick, Bobbie Rockett and Donna Butler.

Minutes of the April meeting were approved.

Financial report: Robert reported \$668 in the checking account after paying bills.. The treasurer's report was approved

Vice President's report: Shauna said that Thi Dang will be at the May meeting talking about his photography and explaining his pictures.

June's program will be a themed one and any member who wants to participate call Shauna.

Newsletter: Wes reported that he had some material for the newsletter.

Web site: Dave reported 1667 visits in April and "All about us" was the most popular feature. Dave made a motion to increase the capacity for the web page at an additional cost of \$20 per year. Terry seconded the motion. Dave said the increased capacity is needed so that more members can post their pictures on the site. Dave also said that when we bump up the capacity, the new billing year for the whole club web site will start at that date. The up shot will be that the club will lose money, since the current billing year starts in November and the club will lose about six months of that fee.

Discussion followed and an amendment was made to hold off the upgrade until September. The amendment passed and then the original motion passed.

Committee to help re-design the club web site: Dave reported that there has been only one official meeting. Another is scheduled soon.

Digital group: Bobbie Rocket reported that they have started work on the Ethnic Celebration project and the next meeting will be Tuesday, May 9.

Community Liaison: Terry said that there has been no action on the part of the Capital Land Trust to gain access to the private lands that the Trust has. The Land Trust staff does not have the time to get access permission. Consequently the images in photo show the Trust's lands will have to come from the public sites. Terry asked that members notify him when they do take pictures on the public sites. He would like to know the conditions at the site, etc.

Meeting adjourned at 7 p.m.

Submitted by Chris Weinreich, secretary.

# **Scavenger Hunt Film Rules**

**REQUIREMENTS:** One roll of 24 exposure color slide film. A 35mm camera. Enthusiasm, imagination and a sense of humor. Photo subjects are listed on the reverse side. Make a dinner reservation with Dave Townsend, 705-1349 when time and place is determined. You encouraged to attend the dinner meeting without having taken Scavenger Hunt pictures.

## **RULES:**

- 1. Make one exposure for each title listed on reverse.
- 2. Have film processed and mailed by the processor to Ann or Dave, or deliver your exposed film, **unopened**, from the processor to Ann or Dave.
- 3. They may be taken in any order. Please use the list on reverse and identify the camera exposure number and enter a brief description of each exposure taken. Please check the column indicating whether the photo was take horizontal or vertical. Your list must match your pictures with the subjects. Ann and Dave are not able to match your imaginative images with the subjects for you.
- 4. Make an identification slide. This will tell Ann and Dave who the slides belong to. Creativity counts.
- 5. Processed slides must be received unopened from the film processor. When you have completed taking the pictures, use a photo mailer to send pictures in for developing, or, you may use a local processor and deliver slides, unopened, to Ann or Dave.
- 6. They **MUST** receive your slides by Saturday, September 2, 2006. Put Ann and Dave's name and address (as noted on the entry from) on the mailer as the person the processed film is to be returned to. Mail or give your slide listing (the reverse side of this instruction sheet) directly to Ann or Dave.

Slides taken under conditions other than these are not eligible for entry into this Scavenger Hunt.

 Ann and Dave will assemble your slides into a program for Club viewing. We all will see our Scavenger Hunt pictures for the first time at our special meeting.

The pictures will then be the Scavenger Hunt.

# **Scavenger Hunt Digital Rules**

**DIGITAL SHOOTERS:** How good are you? Do you need to take more than one shot to get it right? Here's a challenge! Turn off your preview screens and test your skills, **while having fun**, with the new Scavenger Hunt for 2006. Take 24 digital shots, one shot - one category, and let us be the judge at the Scavenger Hunt 2006 Dinner. Remember this is **NOT** a competition and we are relying on the honor system, (one shot - one category, no second chances) when you take your images.

## **RULES:**

Images must be new images taken after receiving this announcement (no great shots from your archives!) **NO** post-production in Photoshop or other image manipulation software, other than sizing and naming the image file for the projector (read below.)

Images must be shot in JPEG, in the camera. (No RAW or TIFF files allowed)

One category - One shot. (think as if you are following the slide film rules, see above)

## **IMAGE FILE PROPERTIES:**

Image Resolution: No more than 1024 pixels wide (horizontal) **or** 768 pixels high (vertical) at 72dpi (No cropping: Resize the actual file)

Image Format: JPEG (all other formats will be rejected! i.e. PSD, PDF, TIFF PNG, or GIF) Profile: In camera - sRGB or AdobeRGB1998

Filename: Your name \_ category (example: DaveSimmerman\_Curves.jpg) This makes it easier to compile the digital slideshow portion of the Scavenger Hunt.

Send your 24 images, on CD, along with the category list, to Scavenger Hunt 2006, c/o Dave Simmerman, 1225 Rockcress Drive SE, Olympia, WA 98513, by Saturday September 2nd. The CD will be returned at the Scavenger Hunt 2006 dinner. Email will not be accepted.

# **Olympia Camera Club Scavenger Hunt 2006**

**Your Name: \_\_\_\_\_\_\_\_\_\_\_\_\_\_\_\_\_\_\_\_\_\_\_\_\_\_\_\_\_\_\_\_\_\_\_\_\_\_\_ Fill in this form and give to Address: \_\_\_\_\_\_\_\_\_\_\_\_\_\_\_\_\_\_\_\_\_\_\_\_\_\_\_\_\_\_\_\_\_\_\_\_\_\_\_\_\_\_ Ann or Dave by Sept. 2, 2006** 

**Phone: \_\_\_\_\_\_\_\_\_\_\_\_\_\_\_\_\_\_\_\_\_\_\_\_\_\_\_\_\_\_\_\_\_\_\_\_\_\_\_\_\_\_\_\_** 

Photographs may be taken in any order.

 **Titles Exp.# H V Give a brief description of the slide/image representing the title** 

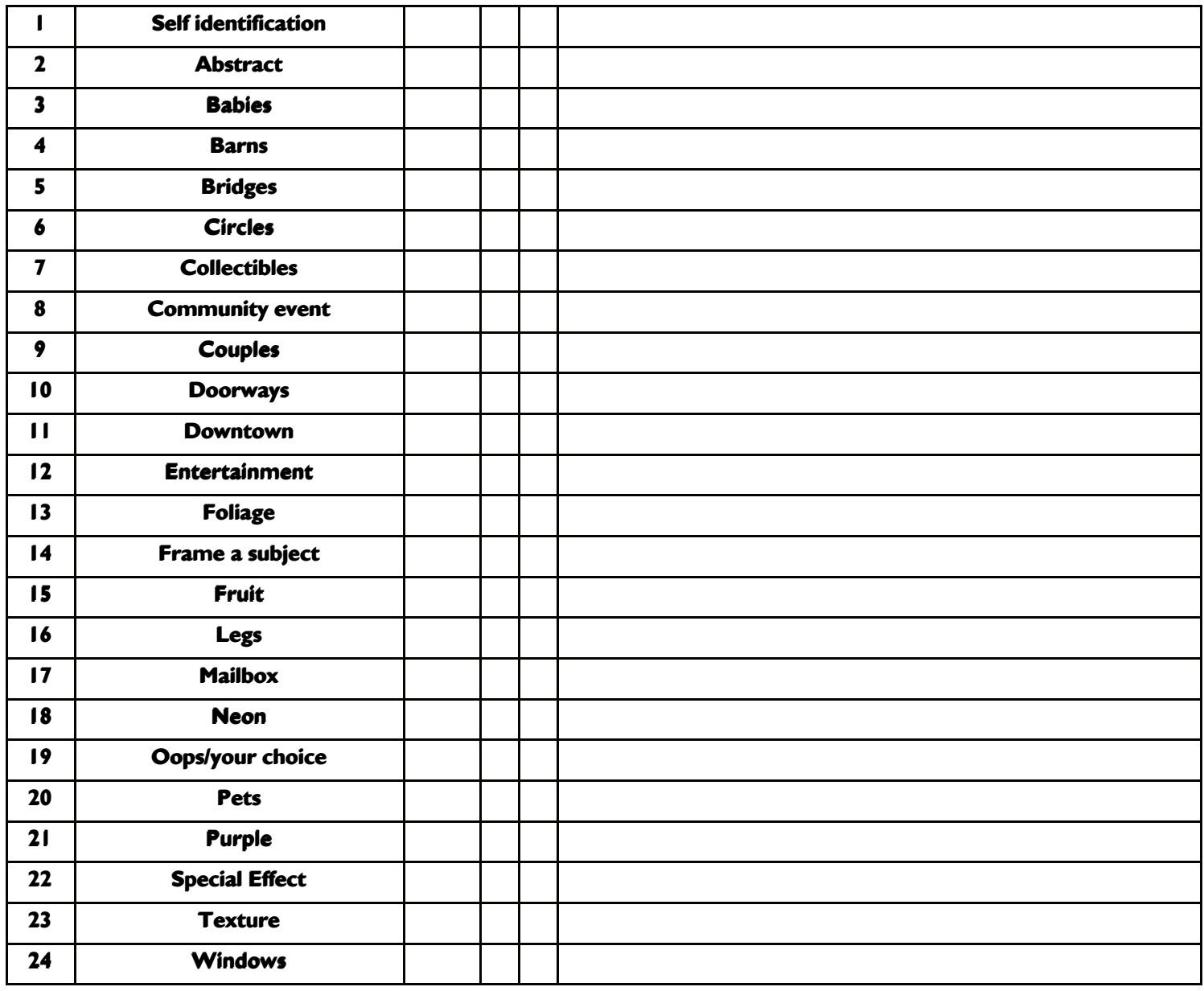

Slides MUST fit the category. Use your IMAGINATION!

**Mail your slides to Mail your CD of digital images to** 

5

## **Digital Imaging Group**

*Chairpersons Bobbie Rockett and Kevin McNeal* 

## **FOR MEMBERS PREPARING IMAGES FOR THE DIGITAL IMAGING GROUP'S SLIDESHOW**

## **Here is the short answer:**

Images should be in JPEG format, saved at a Quality setting between 8 & 10.

Images should also be downsized so that the largest dimension does not exceed 800 pixels for width or 600 pixels for height, which ever is the largest. This assumes that we are looking at a horizontal image. For a vertical image reverse the numbers for height and width. 800 X 600 is the optimal size for using the slideshow software with the projector. Your image could be larger than  $800 \times 600$  but the larger it is, the longer it will take to load and the bigger the slideshow file size will be. The most important thing to avoid is making the largest dimension smaller than 800 pixels wide or 600 pixels high for a horizontal image (reverse the numbers for a vertical image).

## **Here is the long answer:**

Regardless of the input file size, the same image will be shown as the same size on the screen. The maximum size of the slideshow images as they are presented is controlled by the software and the resolution of the monitor/projector. This means that we can set the maximum display size to 800 pixels wide X 600 pixels high (horizontal) and images larger than this will be down-sampled automatically. Images smaller than 800X600 will be upsampled, which is not a good thing. I describe a typical workflow below for preparing your images for a slideshow. I will go over the workflow at the next DIG meeting on May 9 if requested.

## **Here is the workflow:**

- 1. Do all image correction and manipulation with a PSD or TIFF image but don't sharpen the image. Convert the file to sRGB before working on it if it is not already in that colorspace.
- 2. Save the image as a master in PSD or TIFF format.
- 3. Rename the image and flatten it if necessary. Resample it so that the largest dimension of the image does not exceed 800 pixels for width or 600 pixels for height, which ever is the largest. This assumes that we are looking at a horizontal image. For a vertical image reverse the numbers for height and width. In no case should the largest dimension be less than 800 or 600. For example, for an image with a width of 2560 and a height of 1920, width is the largest dimension. Change the width to 800 and Photoshop will automatically change the height to 450. Be sure that the Constrain Proportions and Resample Image boxes are checked.
- 4. Sharpen the image after re-sampling. Save this image as your down-sampled master in PSD or TIFF format.
- 5. Open the down-sampled master and save the image under a different name as a JPEG at a Quality Level between 8 to 10.

Please let me know if you have any questions or if I have missed something here.

Rick Sandler

It is my intention to present—through the medium of photography—intuitive observations of the natural world which may have meaning to the spectators. *Ansel Adams (1902 - 1984)* 

## **A Spring Fling**

By Kathy Morris

 On Sunday, April 30, 2006, Bobbie Rockett, Dave Simmerman, Frank Townsend, Bonnie & Terry Liberty, Kevin & Toni McNeal, me, and a potential new member, Marie Browning (formerly of Atlanta, Georgia), trekked northward to the Pacific Rim Bonsai Collection and Rhododendron Species Garden at Weyerhaeuser headquarters and Kubota Gardens on Renton Ave. So. in Seattle.

 If Picasso and Monet had collaborated on a canvas, the result would have been very similar to the gardens that we saw on our mostly sunny Sunday. The vivid colors of Picasso gave way to the blended scenics of Monet. Especially at Kubota, a wave of fuchsia or red often gave way to one of purple, yellow, or orange. On one level, your senses were assaulted with color, but on another, they were soothed into peacefulness by the harmonic blend of sky, cloud, structures, water, rock, flowers, shrubbery, and trees. At Kubota, several of us commented that it was the kind of place where we could just bring our sleeping bags, and hang out for as long as the food and water lasted. Weyerhaeuser, for me, wasn't as intoxicating as Kubota, but it was still altogether beautiful and spiritually enriching. I spent most of my time among the amazing bonsai – playing with the structural opportunities created by shadows, the bonsai, and their angular backdrops, and chasing after prisms dancing off raindrops when the sun reluctantly agreed to peek out from behind the early morning clouds. Entry into the species garden is \$3.50 (\$2.50 for persons aged 65+), which I decided was well worth the money, in spite of the fact that time was short, if for no other reason than to gain admittance into their sales area. For very reasonable prices, you can purchase native species that you'll not find anywhere else, as well as unusual varieties of commonly available plants. I purchased a lovely little azalea with tiny blossoms and an already established windswept (fukinagashi) branch style.

 Our trip concluded at Vince's Italian Restaurant, just a short distance from Kubota. The plain stucco outside is deceiving. Inside, guests are greeted with a warm, Italian atmosphere – brick walls, red-checked tablecloths, and lively popular Italian music (I seem to recall a lot of Tony Bennett) are just a few details I can recall from this, my first visit. Everyone seemed pleased with their menu choices, although no one ordered the pizza, which, from a comment made by a member at our April meeting, I understand is "great." Guess we'll have to try that on our next trip!

## **Washington State International Kite Festival**

 The Washington State International Kite Festival has been held in Long Beach, WA for more than two decades. [Long Beach](http://www.funbeach.com) is located in the southwestern most corner of Washington State, near the mouth of the Columbia River. Come and join us for a colorful, friendly fun filled week!

 This event is held the third full week of August each year. This year it will be August 21-27. This event is "Voted Best Kite Festival in the World by Kite Trade Association International"

 To find out more about this event visit www.kitefestival.com.

 This would be a great event for the camera club to attend. Even if it's for a day. Let's start planning.

## **Medieval Faire June 2, 2006 - June 4, 2006**

Step back into time... jousting, jesting & merry making sponsored by the Society for Creative Anachronisms. See the costumed squires, knights and their ladies. Shop for adornments & refreshments on the rolling green meadows of Port Gamble. 360-697-8910

## **Olympia Camera Club Committee Chairs**

## **Community Liaison**

Terry Liberty (360) 786-6652 libertyt@sprynet.com

## **Digital Imaging**

Bobbie Rockett (360) 491-8485 Roberta@bceeng.com

## **Educational Committee**

Dave Simmerman (360) 459-9520 dasimmerman@comcast.net

Kevin McNeal (360) 357-7683 kevinmcneal30@hotmail.com

#### **House**

Rich Kalman (360) 866-1415 aldertree2@aol,com

#### **Newsletter Editor**

Wes Kirkpatrick ibhappy@pioneernet.net (360) 754-3925

#### **Phone Tree**

Kathy Morris (360) 943-3934 klmorris@comcast.net

#### **Social Programs**

Dick Cunningham cunnin2@comcast.net (360) 352-0307

## **Thurston County Fair**

Frank Townsend (360) 705-349 fmtat3200@cs.com

#### **Video Group**

Dottie Hall (360) 459-3921 dottiehall@comcast.net

#### **Webmaster**

Dave Simmerman (360) 459-9520 dasimmerman@comcast.net

#### **NWCCC Delegate**

Donna Butler (360) 357-4159 Donnab\_4@juno.com

#### **NWCCC Traveling Slides**

Richard Kletsch (360) 864-2523 richest@toledotel.com

#### **NWCCC Traveling Prints**

Jerry Weeks (360) 491-6678 geraldweeks@cs.com

## **NWCCC Digital Imaging**

Larry Jensen (360) 456-3555 larryjensen@comcast.net

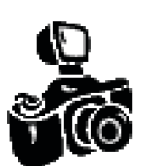

The Olympia Camera Club Newsletter 3120 Hoadly St. SE Olympia, WA 98501-3509

## **FIRST CLASS**

May 2006